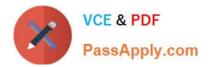

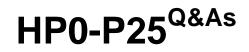

HP-UX 11i v3 Advanced System Administration

# Pass HP HP0-P25 Exam with 100% Guarantee

Free Download Real Questions & Answers **PDF** and **VCE** file from:

https://www.passapply.com/hp0-p25.html

100% Passing Guarantee 100% Money Back Assurance

Following Questions and Answers are all new published by HP Official Exam Center

Instant Download After Purchase

100% Money Back Guarantee

- 😳 365 Days Free Update
- 800,000+ Satisfied Customers

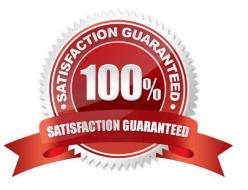

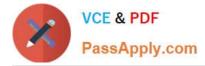

## **QUESTION 1**

Which command can you use to display all network interfaces including interface link state interface type, and driver type?

- A. nwmgr
- B. ioscankfnClan
- C. netstat -an
- D. lanscan
- Correct Answer: A

### **QUESTION 2**

A customer wants a partitioning solution that has the ability to move running workloads to eliminate downtime and increase flexibility, especially for proactive maintenance and workload balancing. Which solutions provide this capability? (Select two)

- A. nPars
- B. vPars v5
- C. Integrity VM v6
- D. Integrity VM v4
- E. vPars v6
- Correct Answer: BE

#### **QUESTION 3**

A customer is using PRM in Fair Share Scheduler mode to allocate CPU resources among several and applications. Users are complaining about poor application performance, and you think PRM is capping the CPU utilization for their application. You use Glance to examine the WAIT TVFNTS for the applicationprocess.

What do you look for in Glance to confirm that PRM is capping the CPU utilization for the application?

- A. The primary wait event is "System".
- B. The primary wait event is "IPC"
- C. The primary wait event is "Priority".
- D. The primary wait event is "Scheduler"

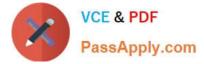

Correct Answer: D

## **QUESTION 4**

A package (my\_pkg) has failed on your Serviceguard cluster due to its Primary node failing. Running the cmviewcl -v --p my\_pkg command shows the SWITCHING parameter set to disabled.

Which command will make it possible for the package to start on the remaining nodes?

- A. cmcheckconf
- B. cmrunpkg
- C. cmapplyconf
- D. cmmodpkg

#### **QUESTION 5**

What are the customer benefits of the HP-UX Operating Environments (e.g. VSE-OE, HA-OE. DC-OE), as compared lo ordering the same software separately? (Select three)

- A. Reduced purchasing cost for customer
- B. Reduced amount of codewords required to manage software
- C. Performance of HP applications tuned with the HP-UX OS
- D. Reduced amount of disk space used for OS and HP applications
- E. Reduced new-system sales quote and configuration complexity
- F. reduced number of service contracts

Correct Answer: ACF

HP0-P25 VCE Dumps

HP0-P25 Study Guide

HP0-P25 Exam Questions

Correct Answer: C